YEDİTEPE University

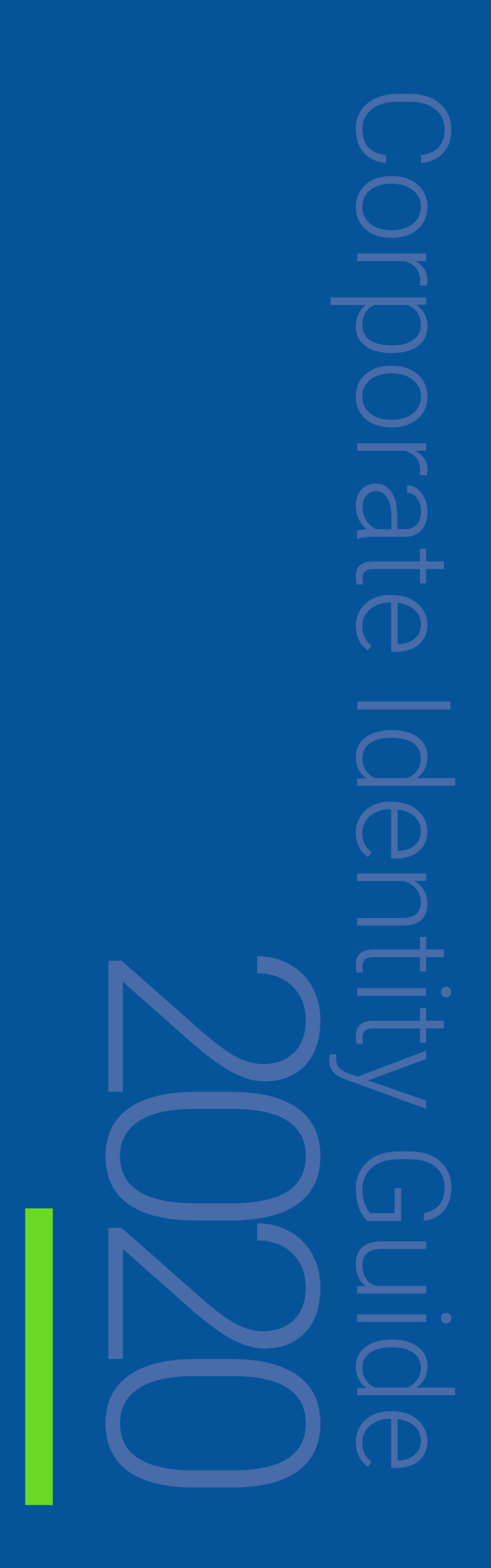

# **Logo**

## **Logo Rules**

This is the bi-color version that includes a blue triangle with a green globe filling. It should be used anywhere possible. This logo is used in white and plain backgrounds.

## **Logo Usage Properties**

Always use the original logos supplied by Yeditepe University Directorate of Corporate Communications. Do not hesitate to ask for support from the Design Team and they should never be recreated.

Original files must always be used. Do not change the positioning or size of the components. Logos should always be easy to read.

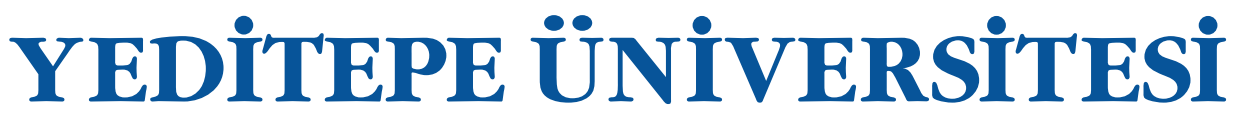

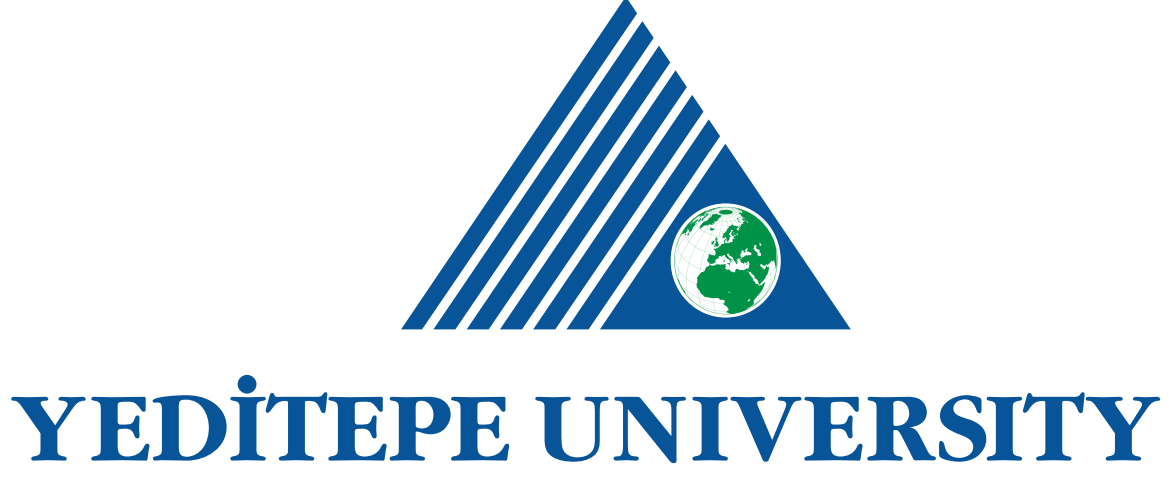

# **Logo**

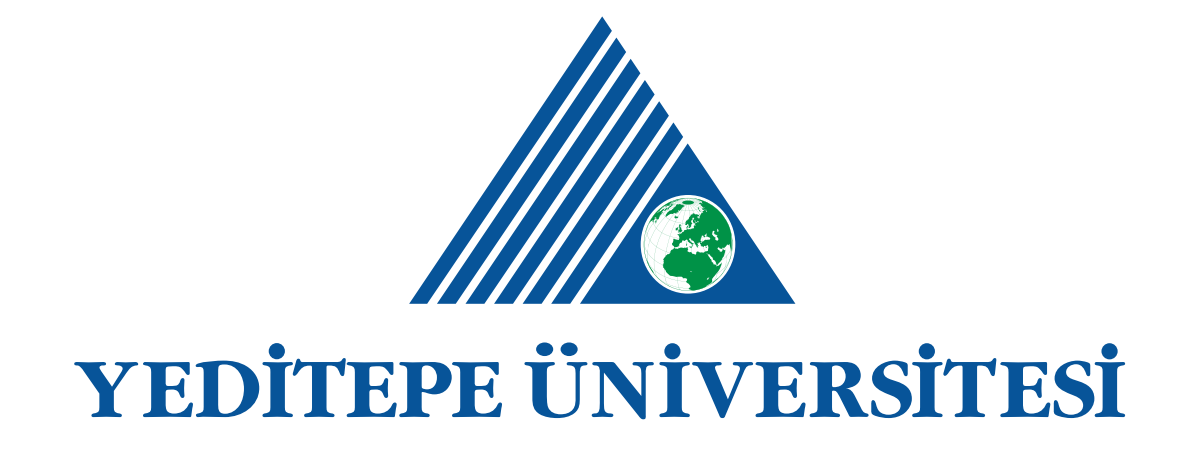

Logo Type Under Version

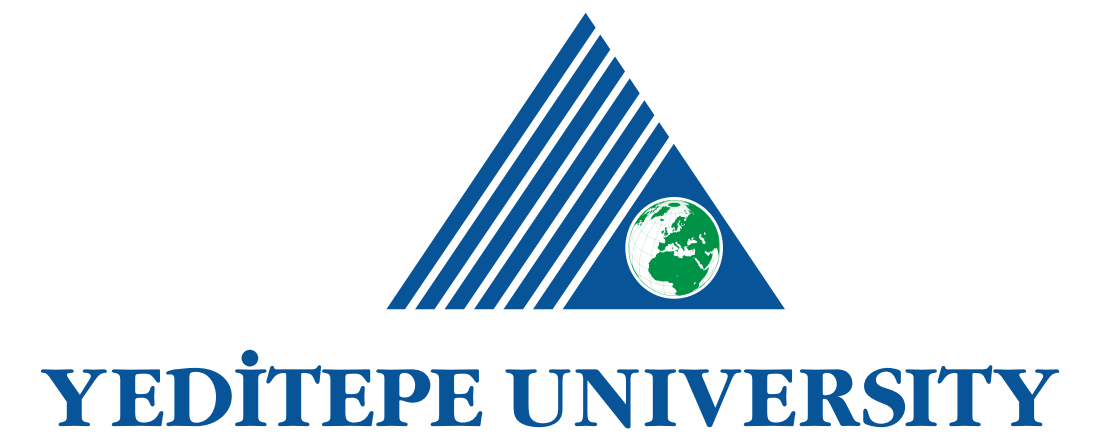

Logo Type Side Version

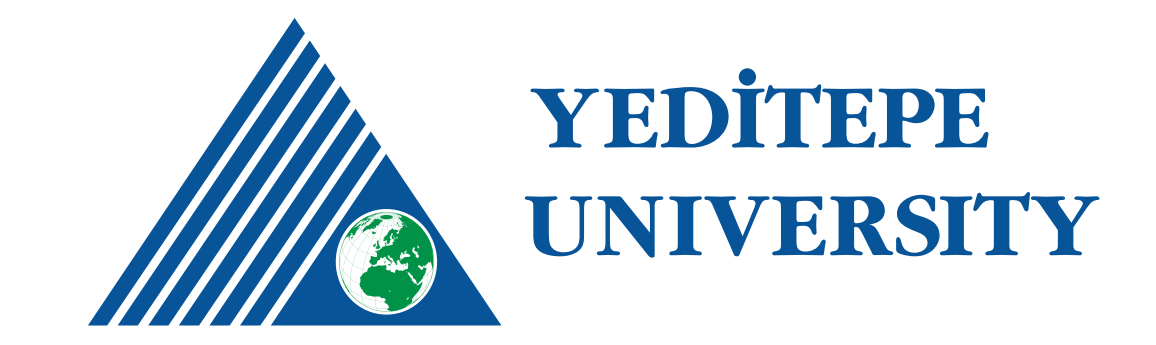

Logo Type Under Version

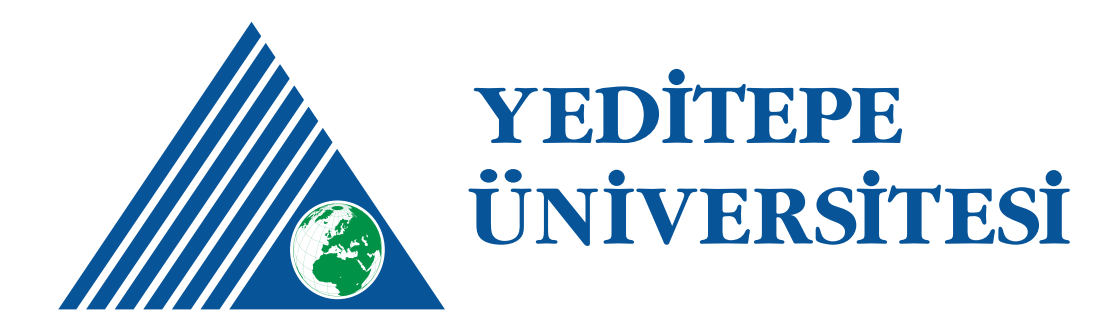

Logo Type Side Version

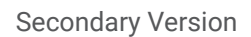

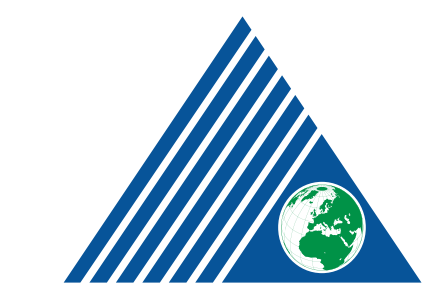

# YEDİTEPE ÜNİVERSİTESİ

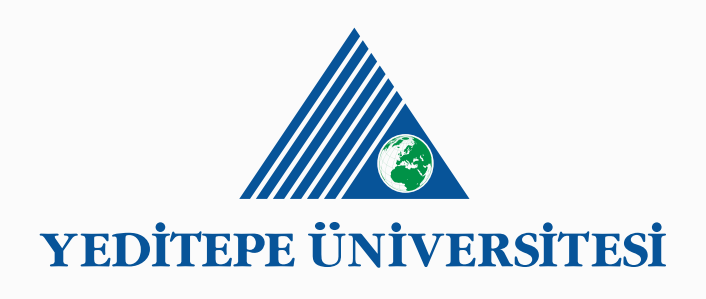

#### **Grey Surface**

Black. It is solely used for lighter backgrounds, yet Yeditepe University should not be used on Blue.

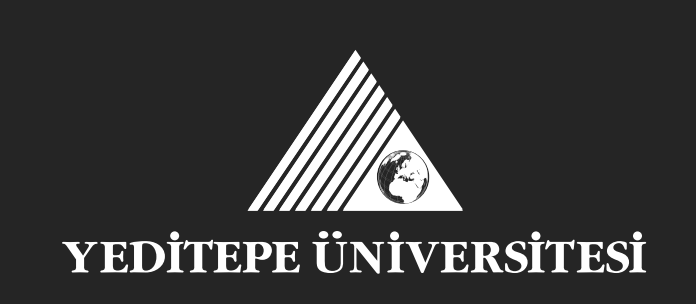

**Dark Surface** Monocolor. Only to be used on darker surfaces.

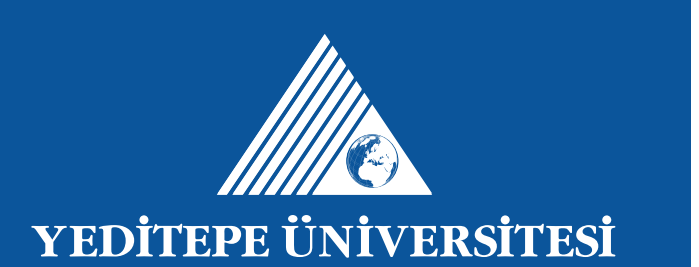

# **Logo**

## **Secondary Version**

In this version, word mark is white. The logo cannot be used while we use the primary version, yet we need a fully-colored logo.

## **File Formats**

.eps: print .tiff: print .svg: digital .png: digital

# **Language Application in Logo**

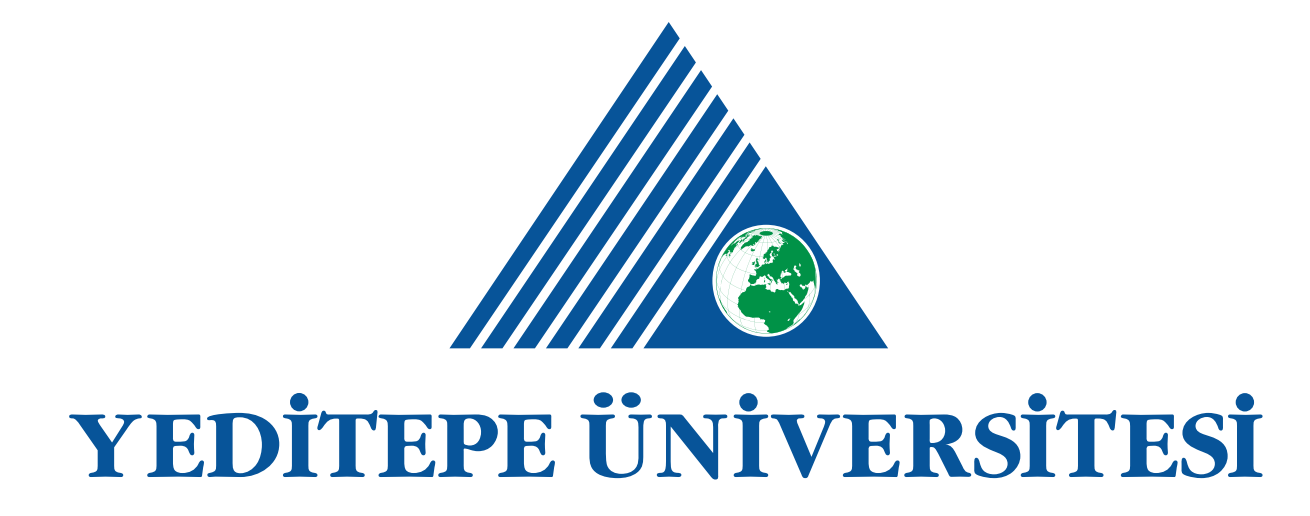

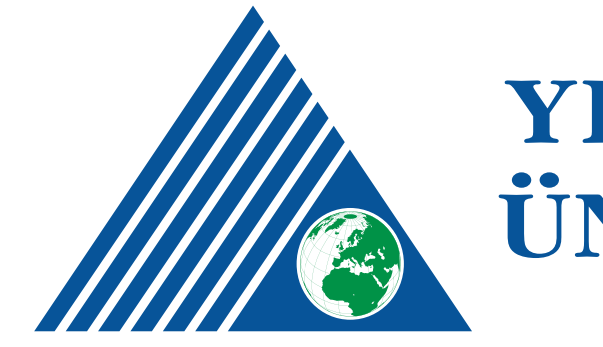

Turkish Logo Usage

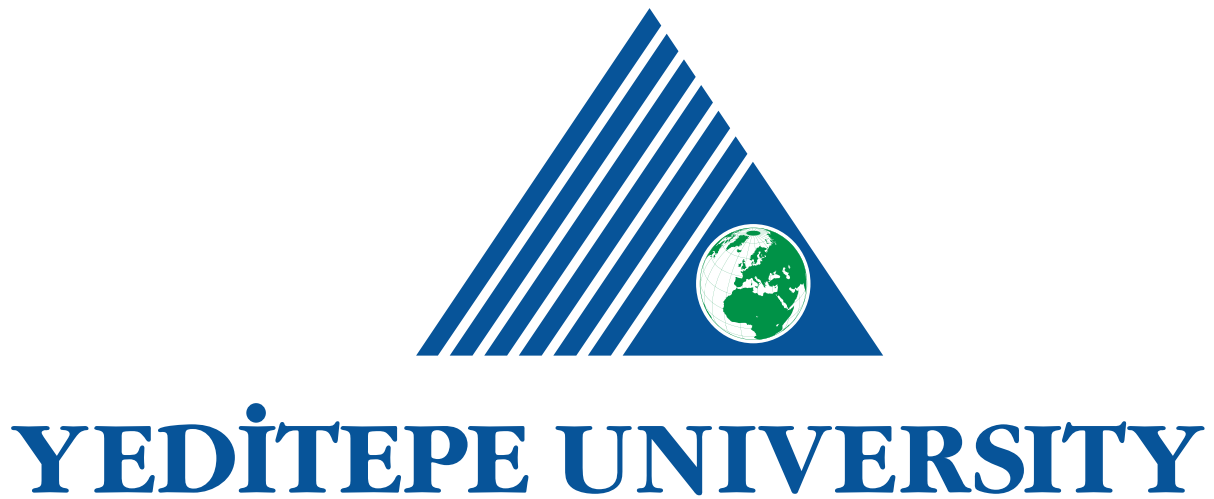

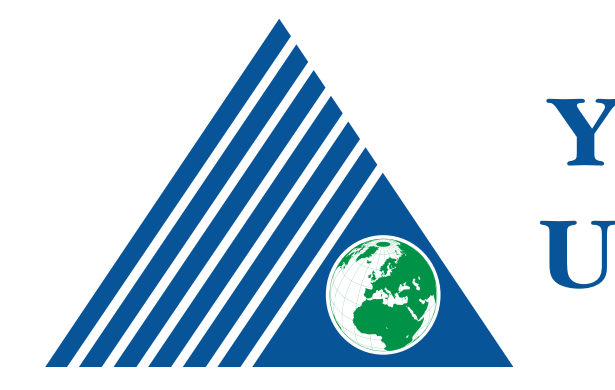

English Logo Usage

# YEDİTEPE **ÜNİVERSİTESİ**

# YEDİTEPE **UNIVERSITY**

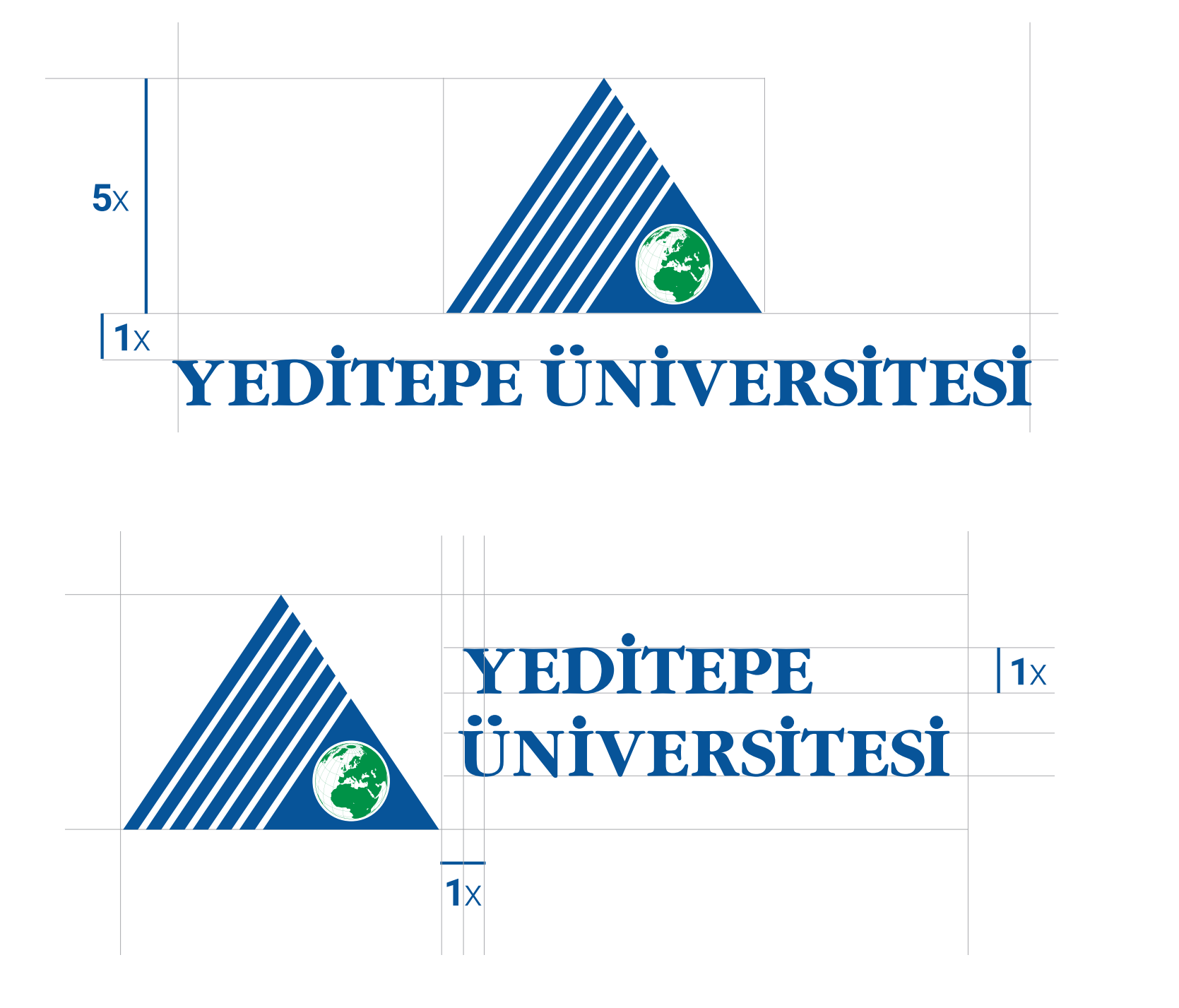

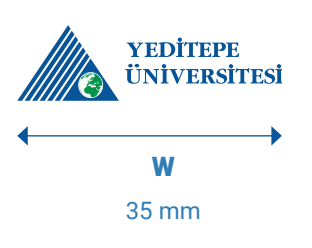

H 10 mm

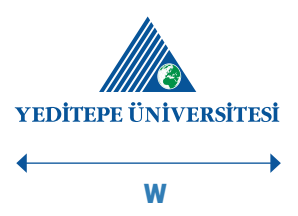

35 mm

H 14 mm

# **Protected Areas and Minimum Dimensions**

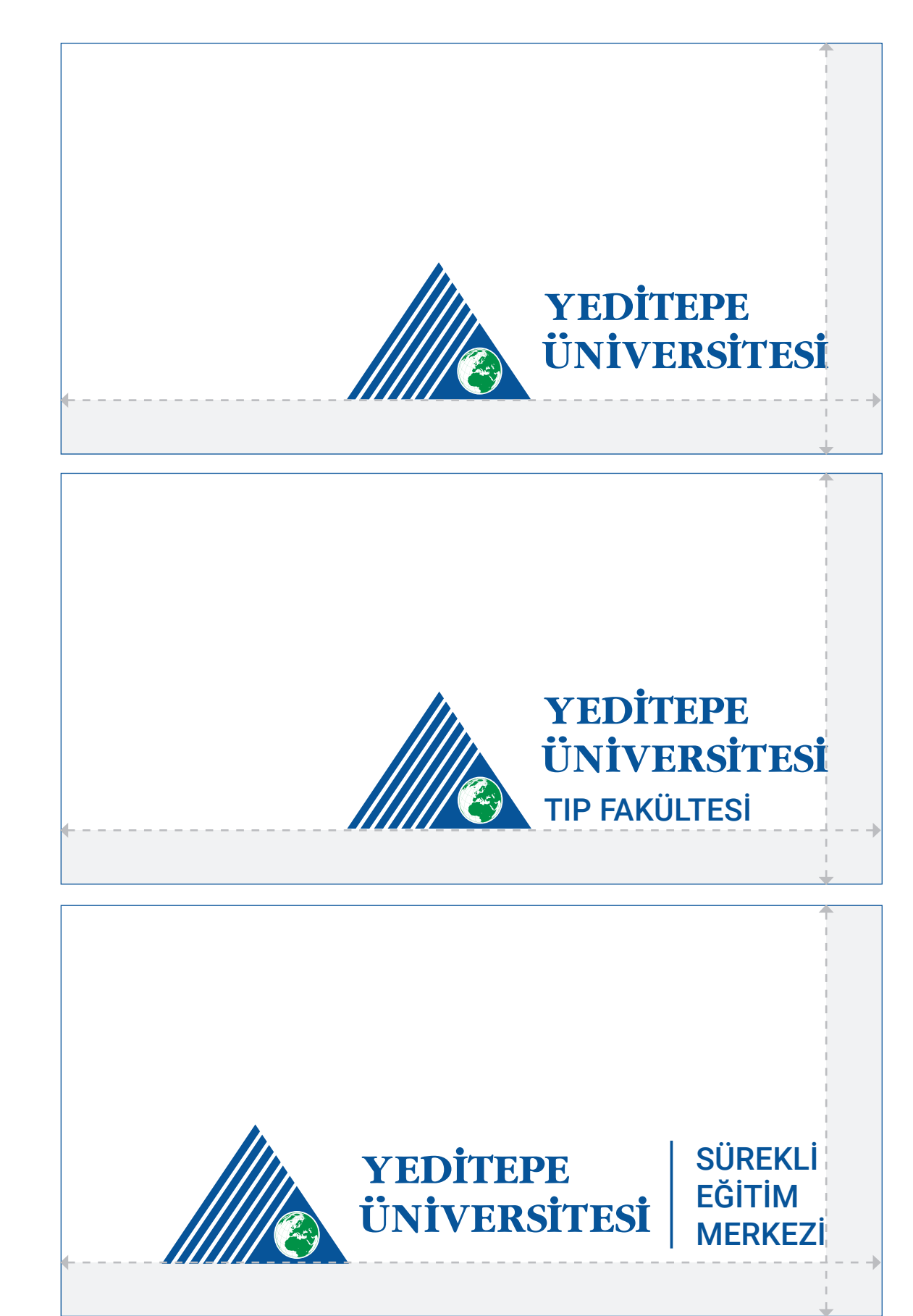

#### **Yeditepe University Logo Placement Usage**

Logo is placed to the bottom-right corner. For margins, 10 mm of height and width margin should be left from the point logo finishes.

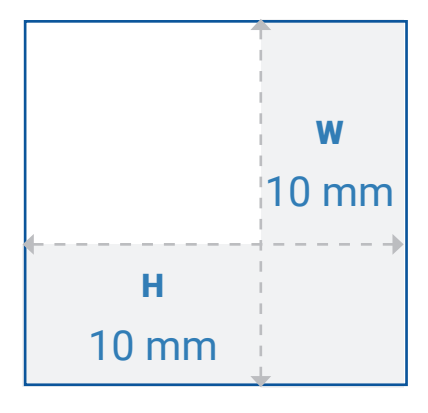

# **Placement: General**

#### **Yeditepe University Logo with Faculty Name Placement Usage**

Logo is placed to the bottom-right corner. For margins, 10 mm of height and width margin should be left from the point logo finishes.

#### **Yeditepe University Partner Logo Placement Usage**

Logo is placed to the bottom-right corner. For margins, 10 mm of height and width margin should be left from the point logo finishes.

# **Advertisement Brand Placement**

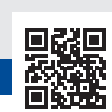

### **Advertisements and Posters**

Size 500 mm x 700 mm Color PANTONE 347 C PANTONE 2945 C Black

**www.yeditepe.edu.tr** info@yeditepe.edu.tr Kulup Adı Kulup Adı **G** Kulup Adı

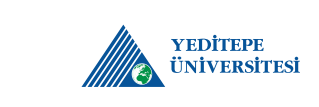

Faculty Advertisement and Posters

Size 500 mm x 700 mm Color PANTONE 347 C PANTONE 2945 C Black

**www.yeditepe.edu.tr** info@yeditepe.edu.tr Kulup Adı Kulup Adı **O** Kulup Adı

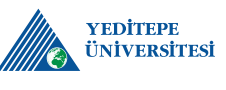

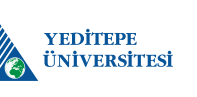

Kulup Adı Kulup Adı **O** Kulup Adı

### **Partner Advertisement and Posters**

Size 500 mm x 700 mm Color PANTONE 347 C

PANTONE 2945 C Black

**www.yeditepe.edu.tr** info@yeditepe.edu.tr

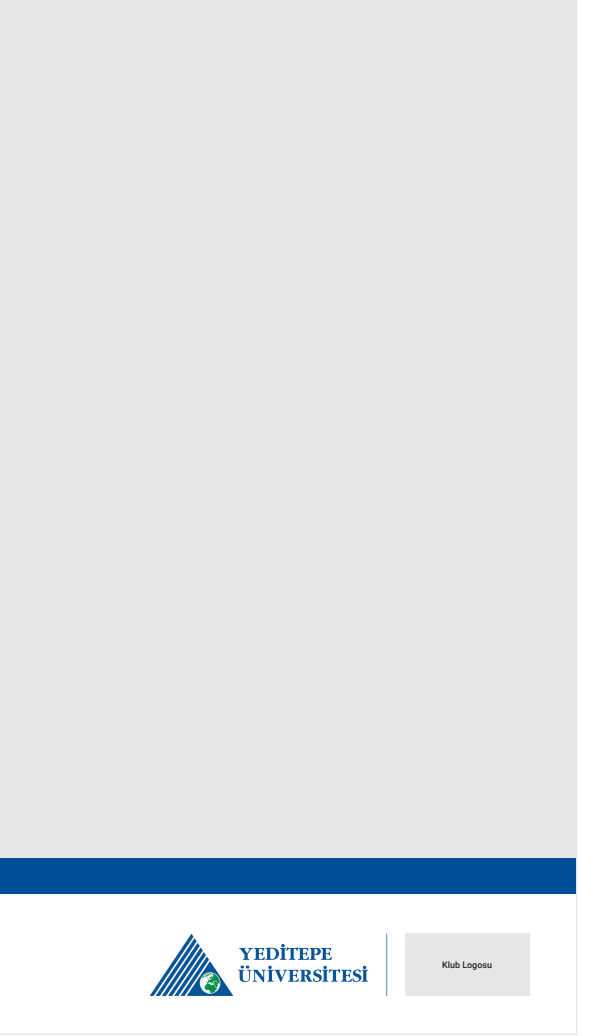